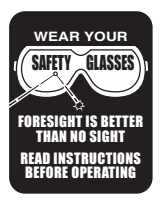

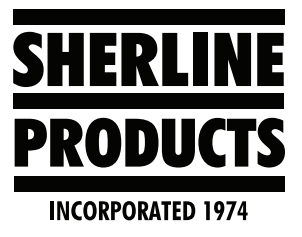

## **Using Two Different Tool Offsets for the Same Tool**

I have a part that I am using the same tool for two different operations. If one of the operations is on size and the other operation is too big or two small, I can't fix both of them by changing the tool wear value on the tooling page.

Therefore, I decided to use tool #2 for the first operation and then use tool #12 for the second operation.

Both tool #2 and tool #12 are the same tool. On the tooling page, I describe them the same and I touch off the X and Z-axis in the same place for both.

For the Z-axis, just input the same  $Z$  value from  $#2$  into #12 (-4.988, see Figure 1).

| <b>Tool No</b>                  | Slot No | <b>Tool Name</b> | Z Offset  | X Offset                     | <b>Z</b> Wear | X Wear   | <b>Tool Radius</b> | <b>Tool Dir</b> |  |  |
|---------------------------------|---------|------------------|-----------|------------------------------|---------------|----------|--------------------|-----------------|--|--|
| O                               |         | <b>G53 BLANK</b> | 0.000     | 0.000                        | 0.000         | $-0.000$ | 0.000              | $\Omega$        |  |  |
|                                 |         | <b>CUT OFF</b>   | $-3.408$  | $-1.466$                     | $-0.002$      | $-0.003$ | n om               |                 |  |  |
| $\overline{2}$                  | N       | 55 FINISH TOP    | $-4.988$  | $-3.218$ $\rightarrow 0.080$ |               | 0.002    | $-0.000$           | $\overline{2}$  |  |  |
| 3                               |         | <b>THRD</b>      | $-11.154$ | $-0.501$                     | $-0.000$      | $-0.006$ | 0.000              | 1               |  |  |
| 4                               |         | <b>CTR DRILL</b> | $-9.434$  | $-1.090$                     | $-0.000$      | $-0.000$ | 0.000              | O               |  |  |
| 5                               |         | 1/8 DRILL        | $-7.061$  | $-2.671$                     | 0.000         | -0.000   | 0.000              | $\overline{0}$  |  |  |
| 6                               |         | C BORE           | $-9.393$  | $-0.113$                     | $-0.000$      | $-0.000$ | 0.000              | O               |  |  |
| 7                               |         | <b>BEARING</b>   | $-12.436$ | $-1.199$                     | $-0.015$      | $-0.000$ | 0.000              | $\overline{0}$  |  |  |
| 8                               |         | <b>TEST TOOL</b> | $-9.896$  | $-0.121$                     | 0.000         | 0.000    | 0.000              | O               |  |  |
| $\overline{g}$                  |         | #3 CTR DRILL     | $-8.637$  | $-0.153$                     | 0.000         | $-0.000$ | 0.000              | $\Omega$        |  |  |
| 10                              |         | 1/4" DRILL LONG  | $-6.192$  | $-3.482$                     | 0.000         | $-0.000$ | 0.000              | n               |  |  |
| 11                              |         | 062 GROOVE       | $-11.592$ | $-0.993$                     | 0.000         | $-0.000$ | 0.000              | O               |  |  |
| 12                              |         | 55 FINISH BOTTOM | $-4.988$  | $-3.218$                     | 0.000         | 0.002    | 0.000              | n               |  |  |
| 13                              |         | 55 ROUGH TOP     | $-9.276$  | $-0.233$                     | $-0.080$      | 0.012    | 0.000              | O               |  |  |
| 14                              |         | 55 ROUGH BOTTOM  | $-11.897$ | $-0.233$                     | 0.000         | 0.012    | 0.000              | 0               |  |  |
| 15                              |         |                  | 0.000     | 0.000                        | 0.000         | $-0.000$ | 0.000              | 0               |  |  |
|                                 |         |                  |           |                              |               |          |                    |                 |  |  |
| Work Offset<br>Work Offset Name |         |                  |           |                              |               |          |                    | Z               |  |  |

*FIGURE 1—The red outlines show Tool No. 2 and Tool No. 12 with the same offsets.*

The controller will not let me type in the X value so I did the following:

- MDI- T<sub>2</sub> M<sub>6</sub>
- MDI- G90 G0 X0.0 Z0.0
- Tool  $#2$  moves to  $X0.0 Z0.0$

## **NEXT:**

MDI- T12 M6 (Now the computer thinks it has tool #12, but it is still tool #2)

- Go to the tooling page and click on tool #12
- Input part diameter as 0.0
- Click on the touch button and then Save
- Then click on Zero for the Z-axis

The value in the X-axis and Z-axis for tool #12 should be the same as the value for tool #2.

In my program, I will call up "T2 M6" before the section of the program that cuts the first operation (or part).

Then I will call up "T12 M6" before the section of the program that cuts the second operation (or part).

Now I have two different offsets that I can use to control the two individual diameters, while using the same tool to cut both diameters.

Thank you, Sherline Products Inc.